#### BLG 540E TEXT RETRIEVAL SYSTEMS

#### Link Analysis

Arzucan Özgür

Faculty of Computer and Informatics, İstanbul Techical University April 29, 2011

D

## Today's lecture

- ▶ Anchor text
- $\blacktriangleright$  Link analysis for ranking
	- Pagerank
	- $\blacktriangleright$  HITS

D

#### The Web as a Directed Graph

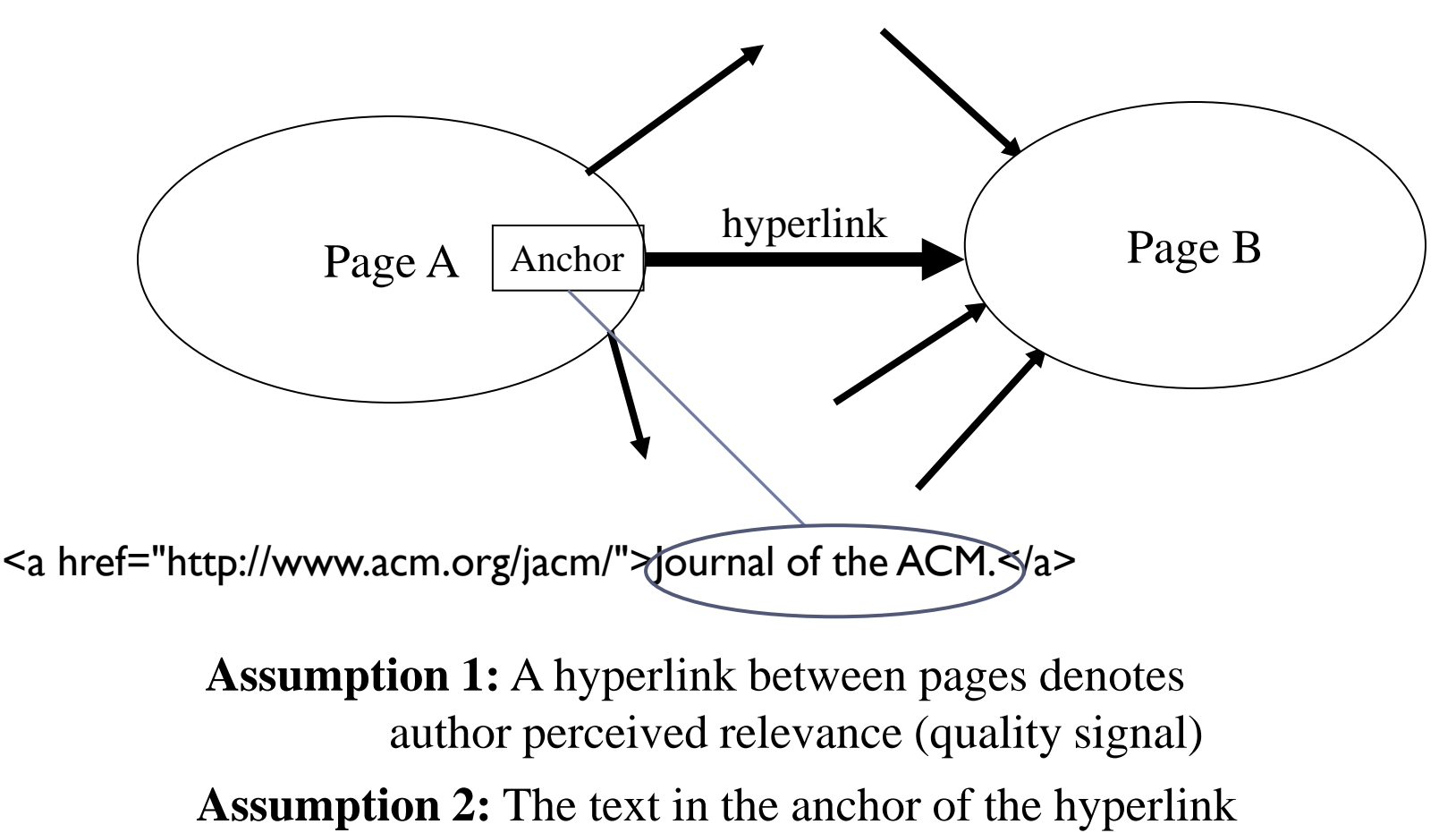

describes the target page (textual context)

# Bow-tie model of the Web

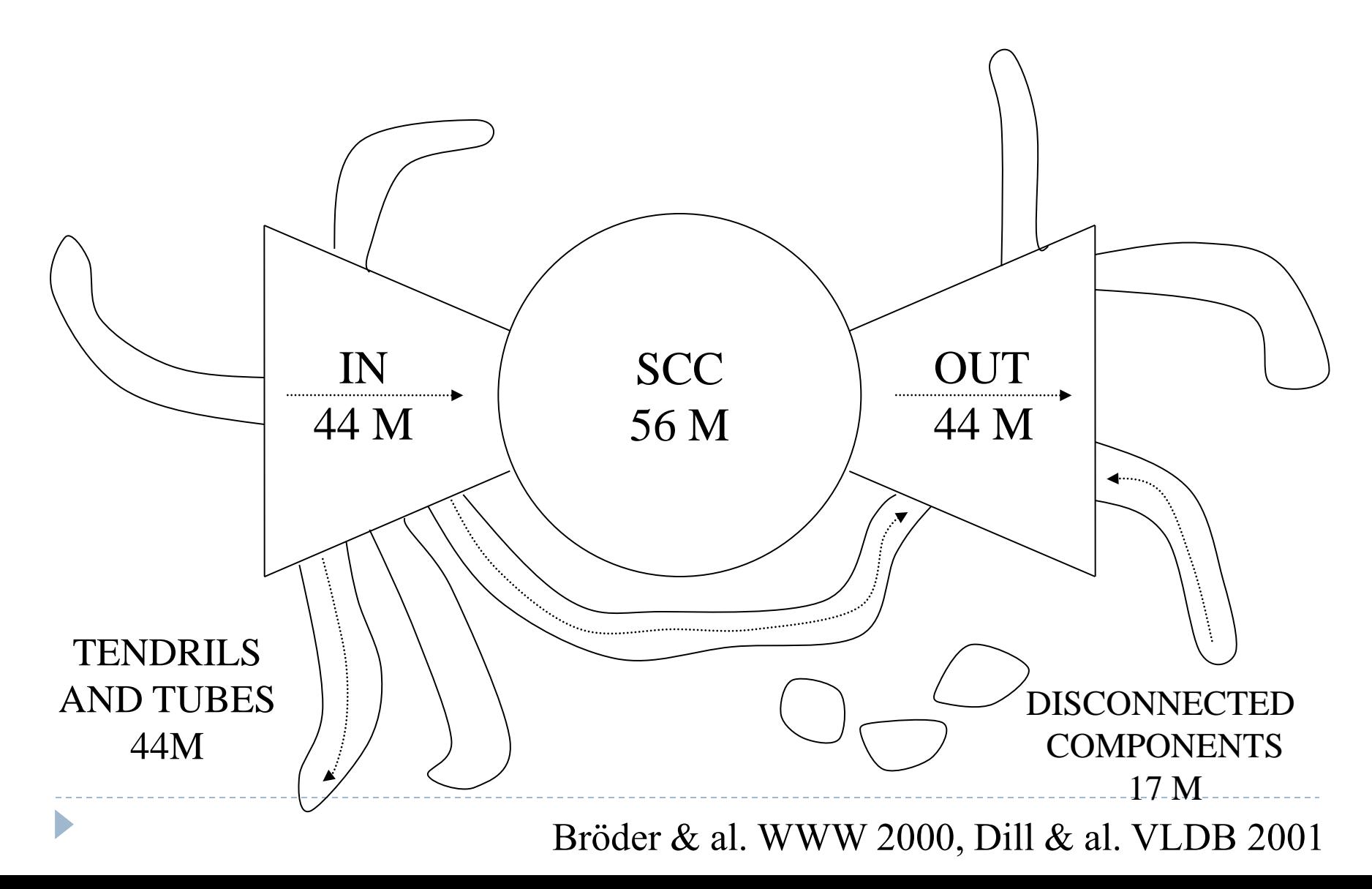

## Anchor Text *WWW Worm* - McBryan [Mcbr94]

#### For *ibm* how to distinguish between:

- IBM"s home page (mostly graphical)
- ▶ IBM's copyright page (high term freq. for 'ibm')
- Rival's spam page (arbitrarily high term freq.)

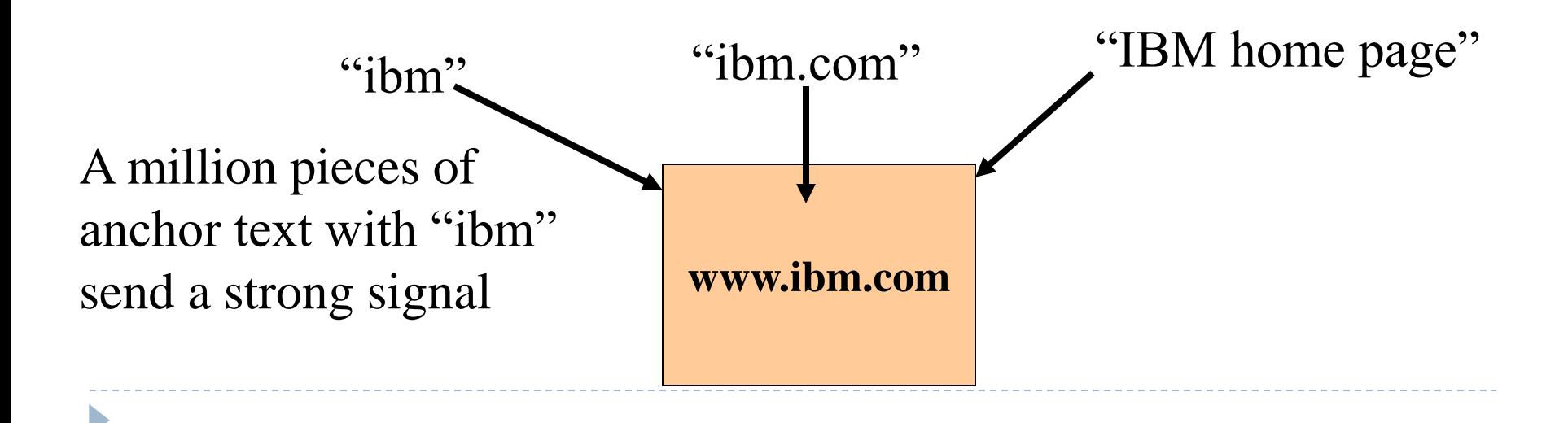

Indexing anchor text

▶ When indexing a document *D*, include anchor text from links pointing to *D*.

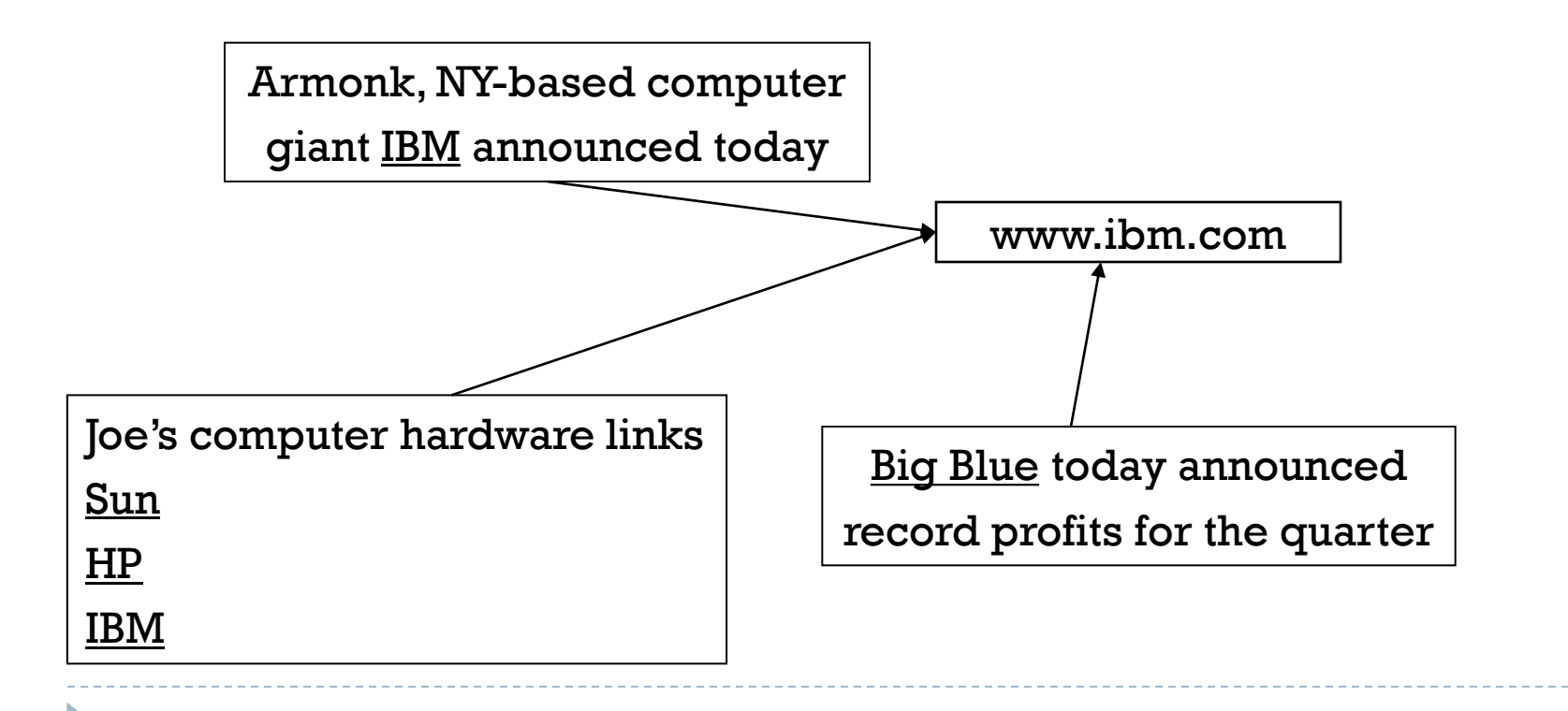

#### Query-independent ordering

- **First generation: using link counts as simple measures** of popularity.
- $\blacktriangleright$  Two basic suggestions:
	- **Undirected popularity:** 
		- Each page gets a score  $=$  the number of in-links plus the number of out-links (3+2=5).
	- **Directed popularity:** 
		- Score of a page  $=$  number of its in-links (3).

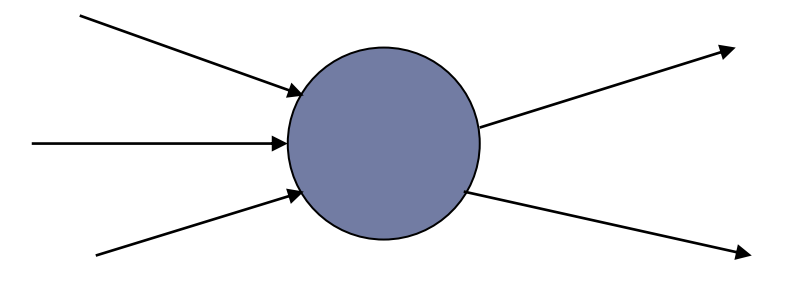

### Query processing

- ▶ First retrieve all pages meeting the text query (say *venture capital*).
- ▶ Order these by their link popularity (either variant on the previous slide).
- ▶ More nuanced use link counts as a measure of static goodness (Lecture 5), combined with text match score

### Spamming simple popularity

- ▶ How do you spam each of the following heuristics so your page gets a high score?
- Each page gets a static score  $=$  the number of in-links plus the number of out-links.
- Static score of a page  $=$  number of its in-links.

#### Pagerank scoring

- Imagine a browser doing a random walk on web pages:
	- ▶ Start at a random page
	- At each step, go out of the current page along one of the links on that page, equiprobably
- "In the steady state" each page has a long-term visit rate use this as the page's score.

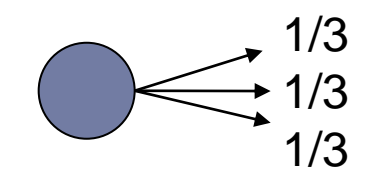

#### Not quite enough

#### The web is full of dead-ends.

- **Random walk can get stuck in dead-ends.**
- **Makes no sense to talk about long-term visit rates.**

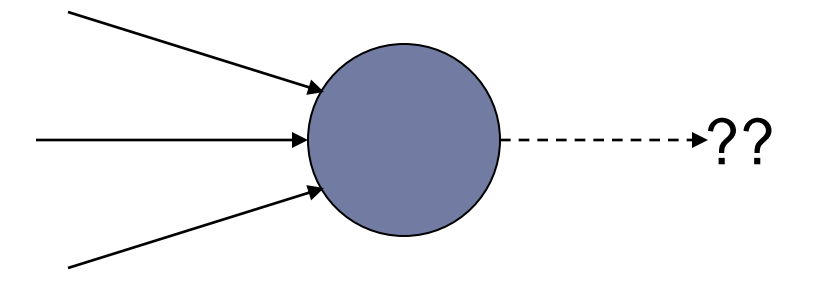

## Teleporting

- At a dead end, jump to a random web page.
- ▶ At any non-dead end, with probability 10%, jump to a random web page.
	- ▶ With remaining probability (90%), go out on a random link.
	- ▶ 10% a parameter.
- ▶ Now cannot get stuck locally.
- If There is a long-term rate at which any page is visited (not obvious, will show this).
- How do we compute this visit rate?

#### Markov chains

- ▶ A Markov chain consists of *n* states, plus an  $n \times n$  transition probability matrix **P**.
- At each step, we are in exactly one of the states.
- For  $1 \le i, j \le n$ , the matrix entry  $P_{ij}$  tells us the probability of *j* being the next state, given we are currently in state *i*.

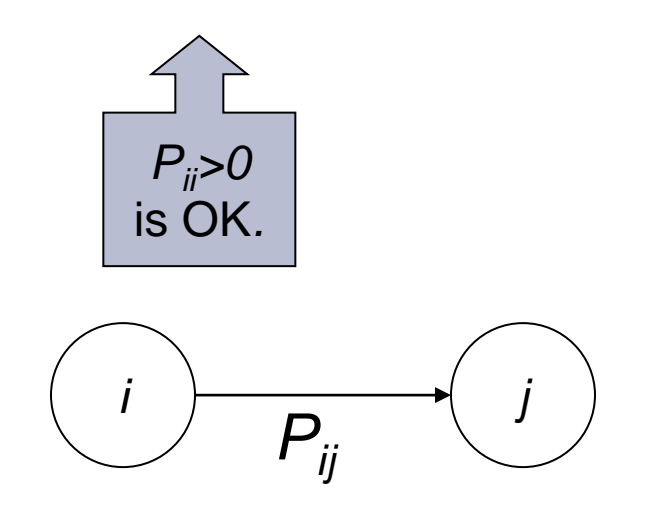

#### Markov chains

• Clearly, for all i, 
$$
\sum_{j=1}^{n} P_{ij} = 1.
$$

- ▶ Markov chains are abstractions of random walks.
- *Exercise*: represent the teleporting random walk from 3 slides ago as a Markov chain, for this case:

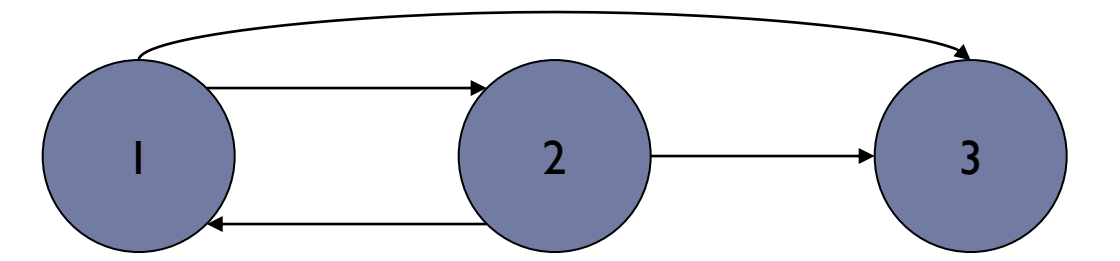

### Ergodic Markov chains

- A Markov chain is ergodic if
	- you have a path from any state to any other
	- For any start state, after a finite transient time  $T_0$ , the probability of being in any state at a fixed time <u>T>T<sub>0</sub> is nonzero.</u>
- ▶ For any ergodic Markov chain, there is a unique <u>long-term visit rate</u> for each state.
	- *Steady-state probability distribution*.
- ▶ Over a long time-period, we visit each state in proportion to this rate.
- It doesn't matter where we start.

Probability vectors

- A probability (row) vector  $\mathbf{x} = (x_1, \dots x_n)$  tells us where the walk is at any point.
- ▶ E.g., (000...1...000) means we're in state *i*.

*1 i n*

More generally, the vector  $\mathbf{x} = (x_1, \ldots x_n)$ means the walk is in state *i* with probability *x<sup>i</sup>* .

$$
\sum_{i=1}^n x_i = 1.
$$

### Change in probability vector

- If the probability vector is  $\mathbf{x} = (x_1, \dots, x_n)$  at this step, what is it at the next step?
- Recall that row *i* of the transition probability Matrix **P** tells us where we go next from state *i*.
- **▶ So from x, our next state is distributed as xP**.

#### Steady state example

- ▶ The steady state looks like a vector of probabilities  $\mathbf{a} = (a_1, \ldots a_n)$ :
	- *a<sup>i</sup>* is the probability that we are in state *i*.

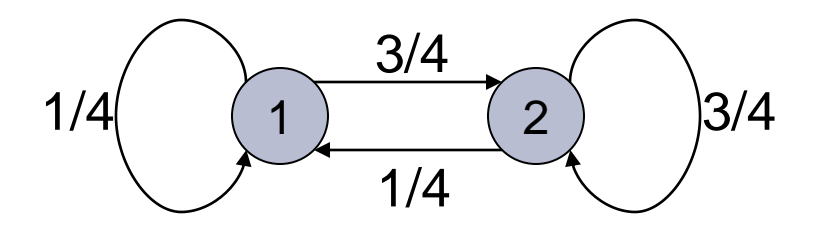

For this example,  $a_1 = 1/4$  and  $a_2 = 3/4$ .

### How do we compute this vector?

- **Let**  $\mathbf{a} = (a_1, \dots, a_n)$  denote the row vector of steady-state probabilities.
- If our current position is described by **a**, then the next step is distributed as **aP**.
- But **a** is the steady state, so **a**=**aP**.
- Solving this matrix equation gives us **a**.
	- So **a** is the (left) eigenvector for **P**.
	- (Corresponds to the "principal" eigenvector of **P** with the largest eigenvalue.)
	- **Transition probability matrices always have largest eigenvalue 1.**

#### One way of computing **a**

- ▶ Recall, regardless of where we start, we eventually reach the steady state **a**.
- Start with any distribution (say **x**=(*10…0*)).
- After one step, we're at **xP**;
- after two steps at **xP***<sup>2</sup>* , then **xP***<sup>3</sup>* and so on.
- **Exentually**" means for "large"  $k$ ,  $xP^k = a$ .
- Algorithm: multiply **x** by increasing powers of **P** until the product looks stable.
- Developed at Stanford and allegedly still being used at Google.
- Not query-specific, although query-specific varieties exist.
- In general, each page is indexed along with the anchor texts pointing to it.
- Among the pages that match the user's query, Google shows the ones with the largest PageRank.
- Google also uses vector-space matching, keyword proximity, anchor text, etc.

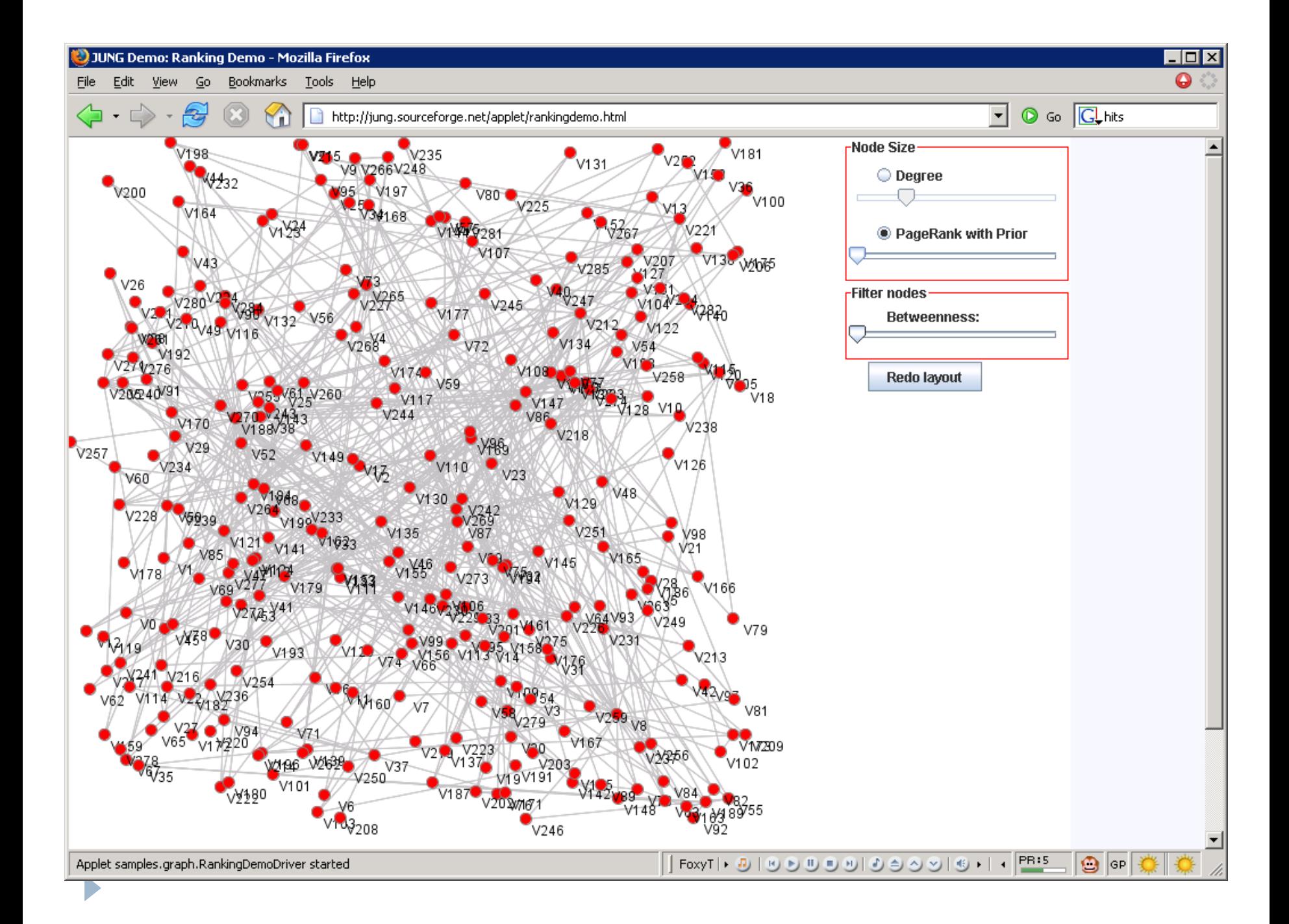

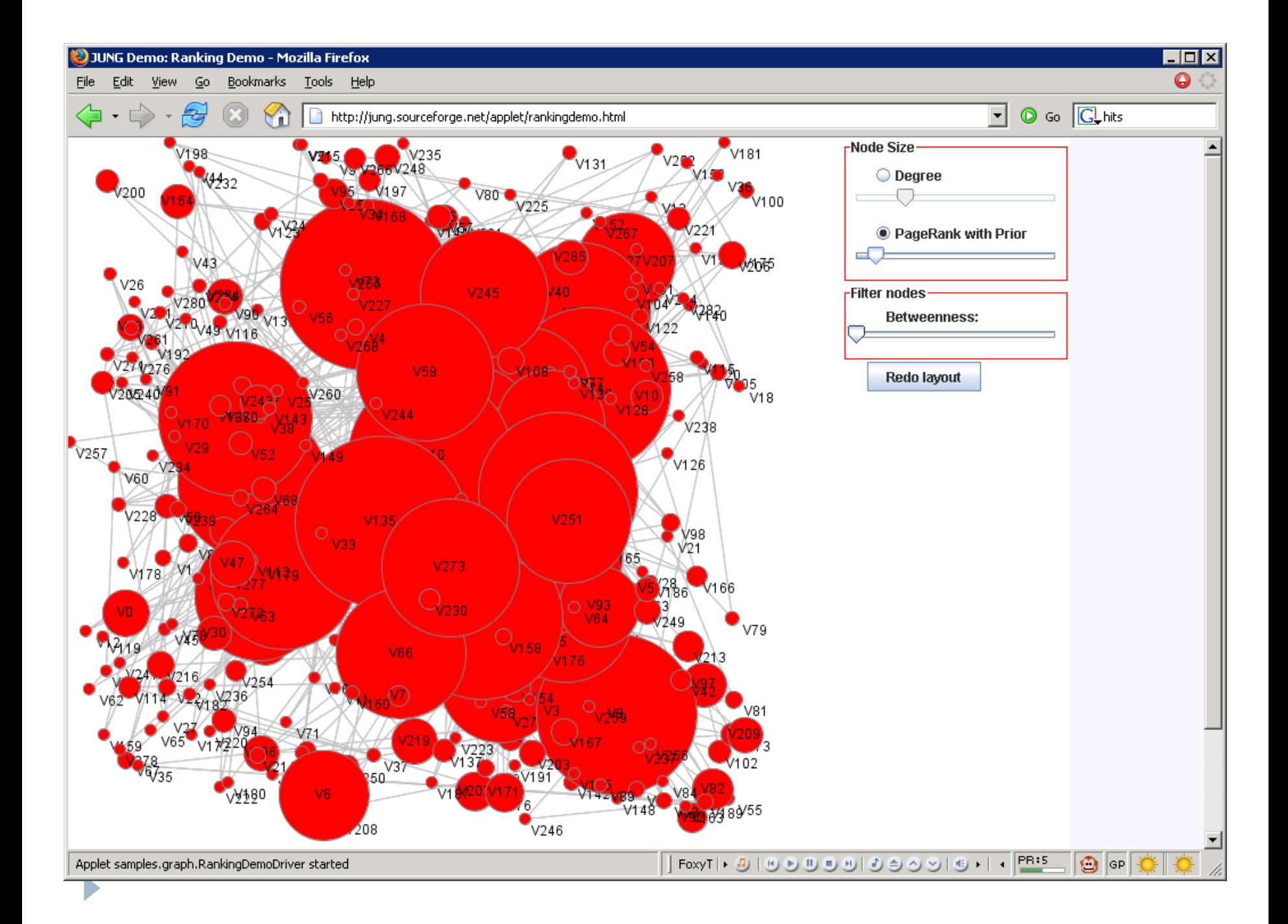

## Hyperlink-Induced Topic Search (HITS)

- ▶ Developed by Jon Kleinberg and colleagues at IBM Almaden as part of the CLEVER engine.
- $\blacktriangleright$  HITS is query-specific.
- In response to a query, instead of an ordered list of pages each meeting the query, find two sets of inter-related pages:
	- *Hub pages* are good lists of links on a subject.
		- ▶ e.g., "Bob's list of cancer-related links."
	- *Authority pages* occur recurrently on good hubs for the subject.
- HITS is now used by Ask.com and Teoma.com.

Hubs and Authorities

- Thus, a good hub page for a topic *points* to many authoritative pages for that topic.
- A good authority page for a topic is *pointed* to by many good hubs for that topic.
- Circular definition will turn this into an iterative computation.

#### The hope

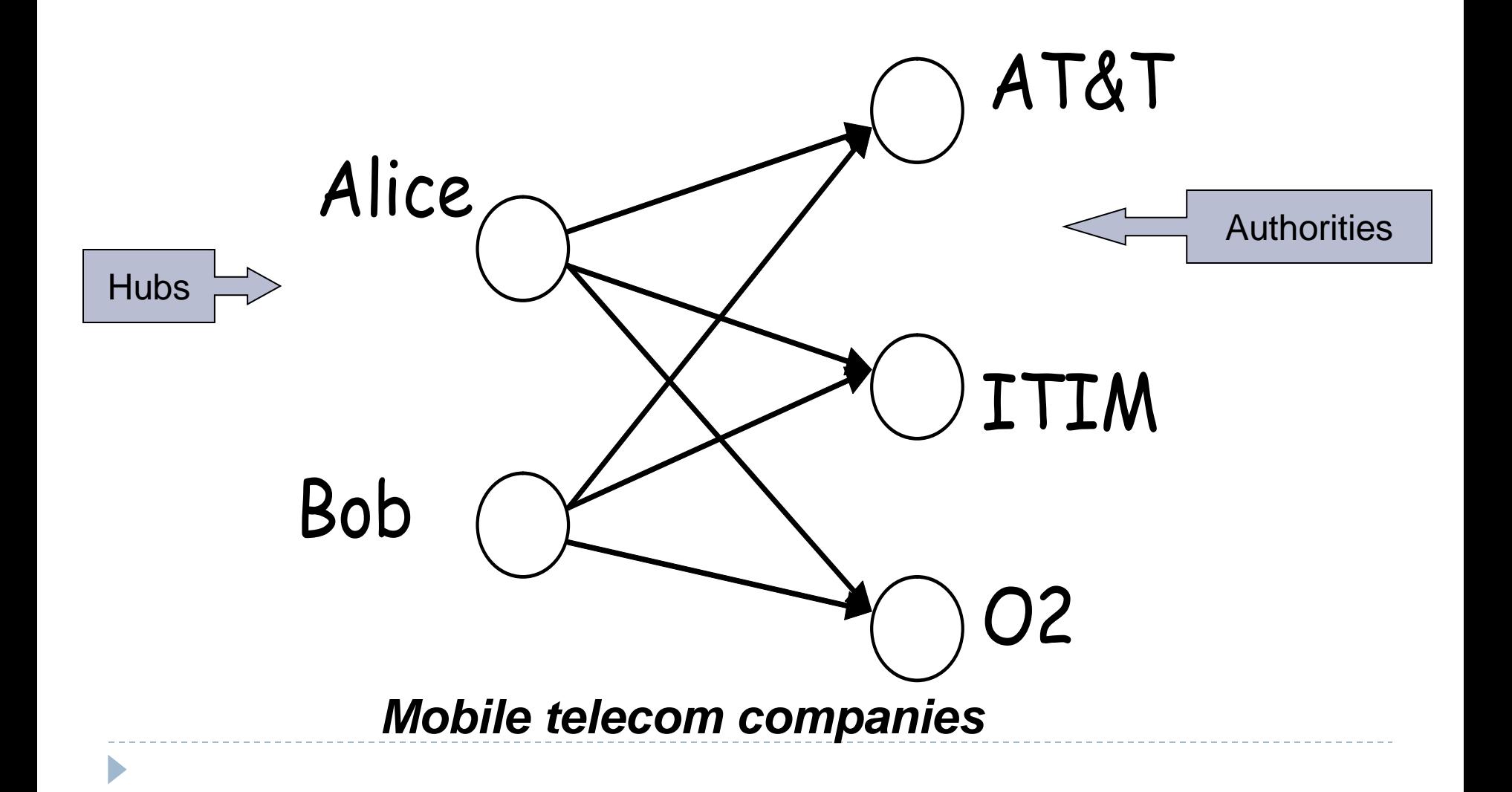

High-level scheme

- Extract from the web a base set of pages that *could* be good hubs or authorities.
- From these, identify a small set of top hub and authority pages;

 $\rightarrow$  iterative algorithm.

#### Base set

- Given text query (say *browser*), use a text index to get all pages containing *browser.* Call this the root set of pages.
- ▶ Add in any page that either
	- points to a page in the root set, or
	- is pointed to by a page in the root set.
- ▶ Call this the base set.

#### Visualization

b

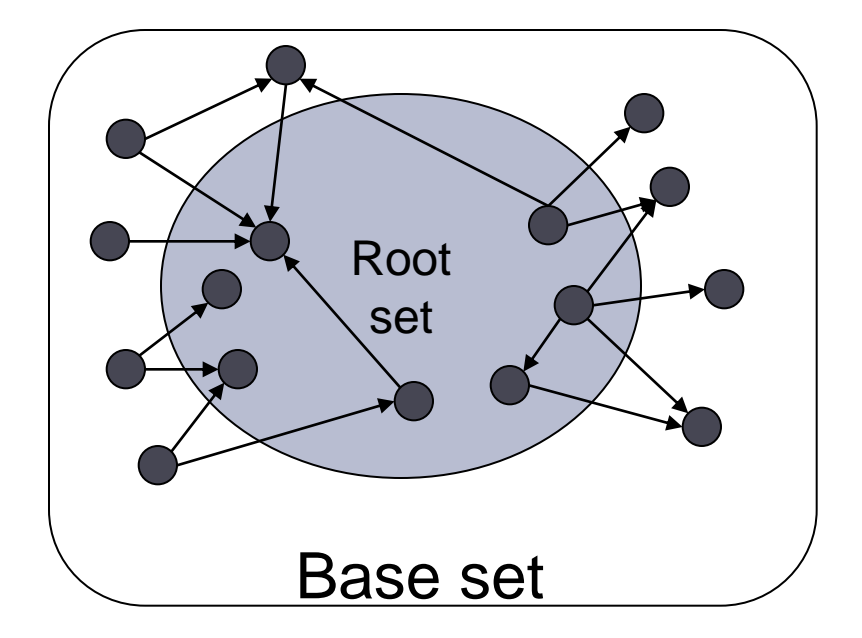

## Distilling hubs and authorities

- ▶ Compute, for each page *x* in the base set, a hub score *h(x)* and an authority score *a(x).*
- Initialize: for all *x*,  $h(x) \leftarrow 1$ ;  $a(x) \leftarrow 1$ ;
- Iteratively update all *h(x), a(x)*;
- **▶ After iterations** 
	- **▶ output pages with highest** *h***()** scores as top hubs
	- highest *a*() scores as top authorities.

Iterative update

▶ Repeat the following updates, for all *x*:

 $h(x) \leftarrow \sum a(y)$  $x \mapsto y$  $a(x) \leftarrow \sum h(y)$  $y \mapsto x$ *x x*

## Japan Elementary Schools

- $\blacktriangleright$  schools
- LINK Page-13
- → "ú–{,ÌŠwZ
- ▶ a‱,<del>⊡</del>ŠwZ*f* z[*f* fy[fW
- ▶ 100 Schools Home Pages (English)
- ▶ K-12 from Japan 10/... rnet and Education )
- ▶ http://www...iglobe.ne.jp/~IKESAN
- 'l'f'j¬ŠwZ'U‖N'P‗g•¨Œê
- ▶ ÒŠ—'¬—§ÒŠ—"Œ⊤ŠwZ
- $\triangleright$  Koulutus ja oppilaitokset
- TOYODA HOMEPAGE
- ▶ Education
- Cay's Homepage(Japanese)
- → –y"ì⊡ŠwZ,Ì*ƒ* z[ƒ ƒy[ƒW
- **DINIVERSITY**

Ь

- ‰J—³¬ŠwZ DRAGON97-TOP
- ▶ ‰ª□ŠwZ,T"N,P'g*f* z[ƒ fw[ƒW
- ¶µ°é¼ÂÁ© ¥á¥Ë¥å¡¼ ¥á¥Ë¥å¡¼

#### Hubs **Authorities**

- The American School in Japan
- ▶ The Link Page
- ▶ ‰ªès—§ˆä"c¬ŠwZ*f* z[ƒ fw[ƒW
- Kids' Space
- ˆÀés—§ˆÀ鼕‖¬ŠwZ
- ▶ ‹{ék<sup>ɜ</sup>ˆç'åŠw•'®<del>□</del>ŠwZ
- KEIMEI GAKUEN Home Page ( Japanese )
- ▶ Shiranuma Home Page
- fuzoku-es.fukui-u.ac.jp
- ▶ welcome to Miasa E&J school
- DE§E‰¡•ls—§'†ì¼□ŠwZ,Ì*f*y∶\*
- http://www...p/~m\_maru/index.html
- fukui haruyama-es HomePage
- ▶ Torisu primary school
- $\rho$  goo
- Yakumo Elementary,Hokkaido,Japan
- FUZOKU Home Page
- ▶ Kamishibun Elementary School...

#### Things to note

- ▶ Pulled together good pages regardless of language of page content.
- Use *only* link analysis after base set assembled
	- iterative scoring is query-independent.

#### Eigenvector interpretation

#### *nn* adjacency matrix **A**:

- each of the *n* pages in the base set has a row and column in the matrix.
- Entry  $A_{ii} = 1$  if page *i* links to page *j*, else = 0.

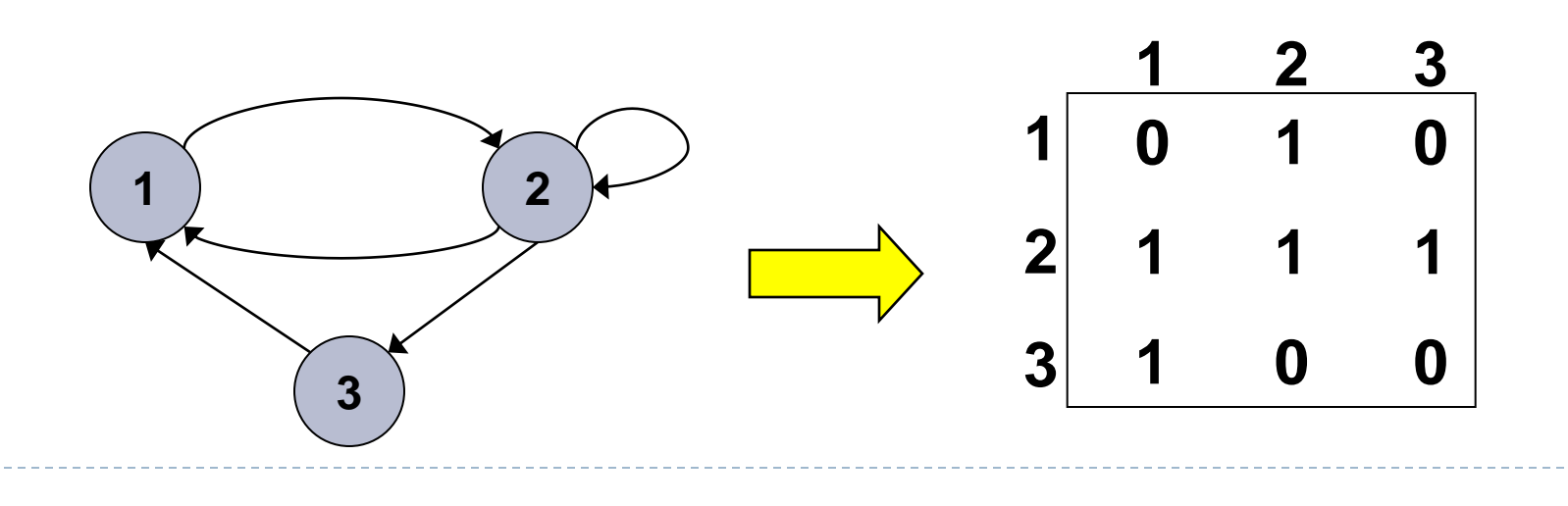

#### Hub/authority vectors

- View the hub scores *h()* and the authority scores *a()* as vectors with *n* components.
- $\triangleright$  Recall the iterative updates

$$
h(x) \leftarrow \sum_{x \mapsto y} a(y)
$$

$$
a(x) \leftarrow \sum_{y \mapsto x} h(y)
$$

#### Rewrite in matrix form

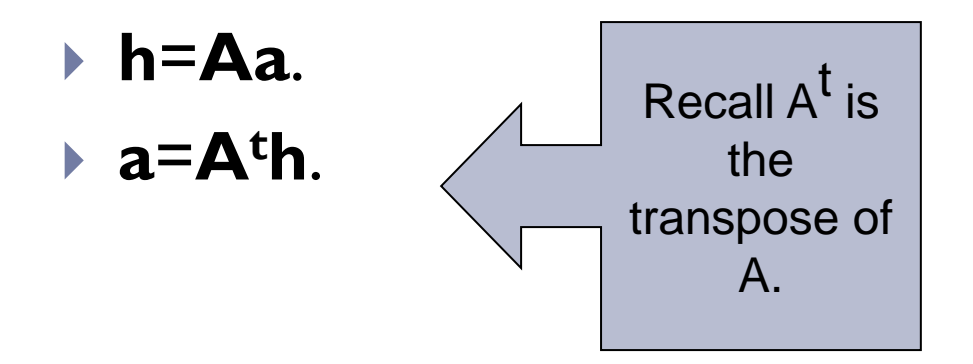

#### Substituting, **h**=**AA<sup>t</sup>h** and **a**=**A<sup>t</sup>Aa**.

Thus, **h** is an eigenvector of **AA<sup>t</sup>** and **a** is an eigenvector of **A<sup>t</sup>A**.

Can use the *power iteration* method to compute the eigenvectors.

#### Resources

- *Introduction to Information Retrieval*, chapters 21.
- ▶ Some slides were adapted from
	- **Prof. Dragomir Radev's lectures at the University of Michigan:** 
		- ▶ <http://clair.si.umich.edu/~radev/teaching.html>
	- $\blacktriangleright$  the book's companion website:
		- <http://nlp.stanford.edu/IR-book/information-retrieval-book.html>